# **Fuzzing ntopng**

**ntopConf '23, Pisa, Italy**

Riccardo Mori <rmori@quarkslab.com>

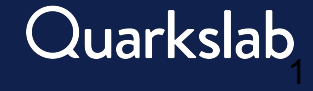

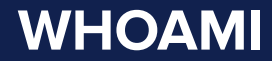

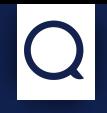

## **Riccardo Mori**

- **▶** Security researcher @ **Quarkslab**
- **▶** Automated analysis team
- ▶ Expert in Reverse Engineering & Fuzzing

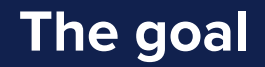

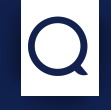

## **What is the objective?**

## **If** Identify **bugs** in the software

A bug is a misbehavior of the program unintended by the developer. It might lead or not to a crash of the program

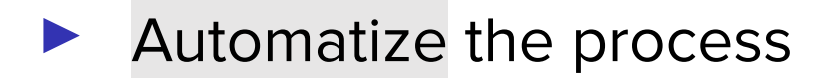

Integrate it in the CI/CD pipeline

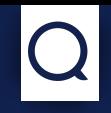

#### **Introducing fuzzing**

## Software testing technique that uses automatically generated inputs

- **1988:** First mention of "fuzzing" by Barton Miller
- **2012**: Google announced ClusterFuzz infrastructure to fuzz Chrome
- **2013: First AFL version released**
- **▶ 2016**: Google OSS-fuzz
- story goes on ...

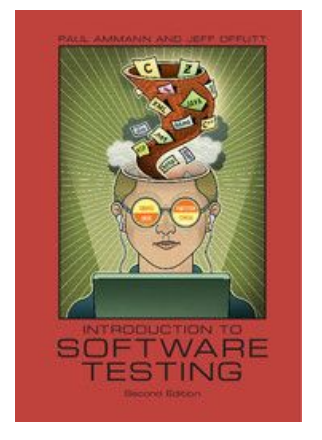

Introduction to Software Testing, *Paul Ammann*, *Jeff Offutt*, 2008

#### **What is fuzzing**

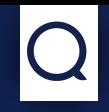

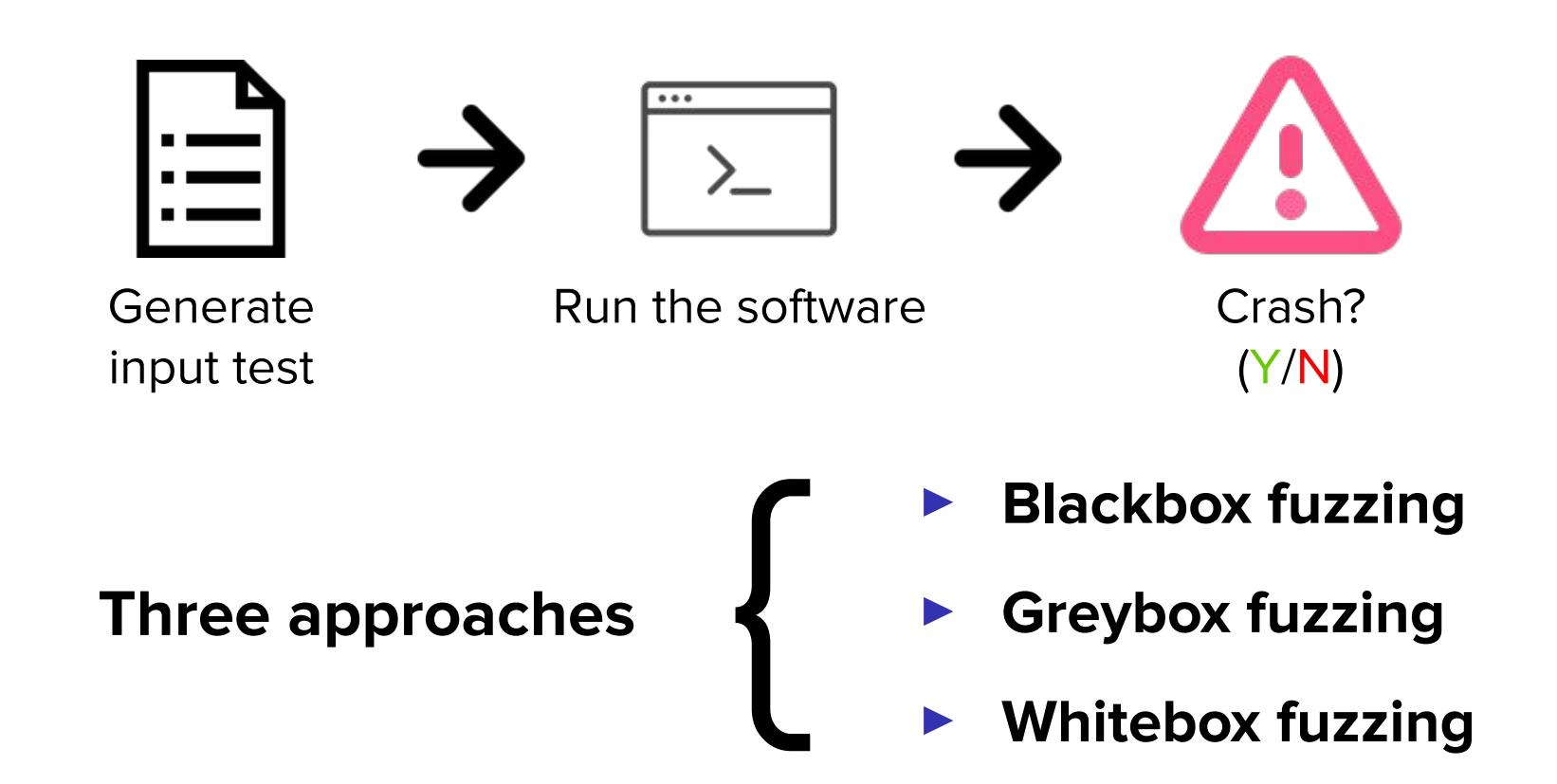

#### **Blackbox fuzzing**

#### **Blackbox fuzzer**

- ➤ Randomly generated inputs
- ➤ No knowledge of the target required
- ➤ Very fast & easy to setup
- ➤ Shallow exploration of the software

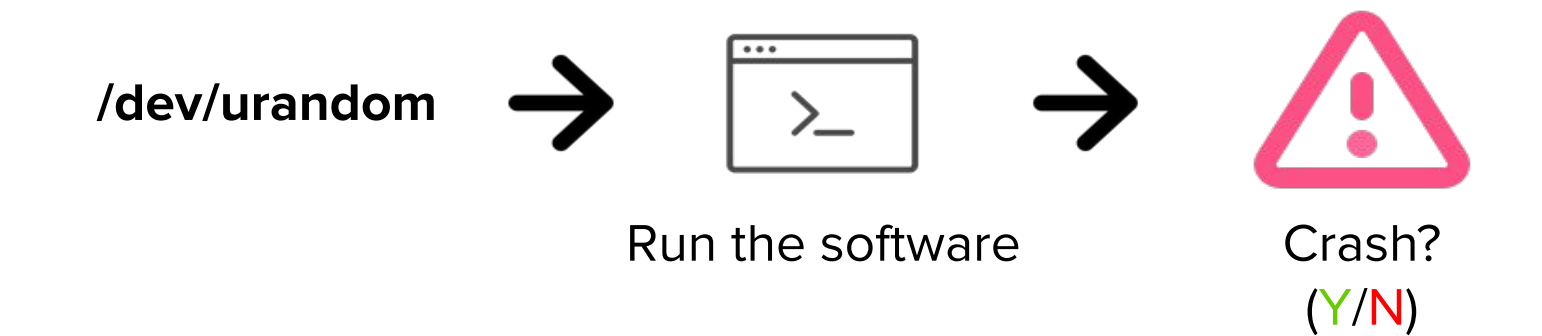

### **Greybox fuzzing**

## **Greybox fuzzer**

- ➤ Instrument the binary to have some knowledge of the target
- ➤ **Good balance** between blackbox and whitebox
- ➤ A lot of tools (libfuzzer, AFL++, honggfuzz)

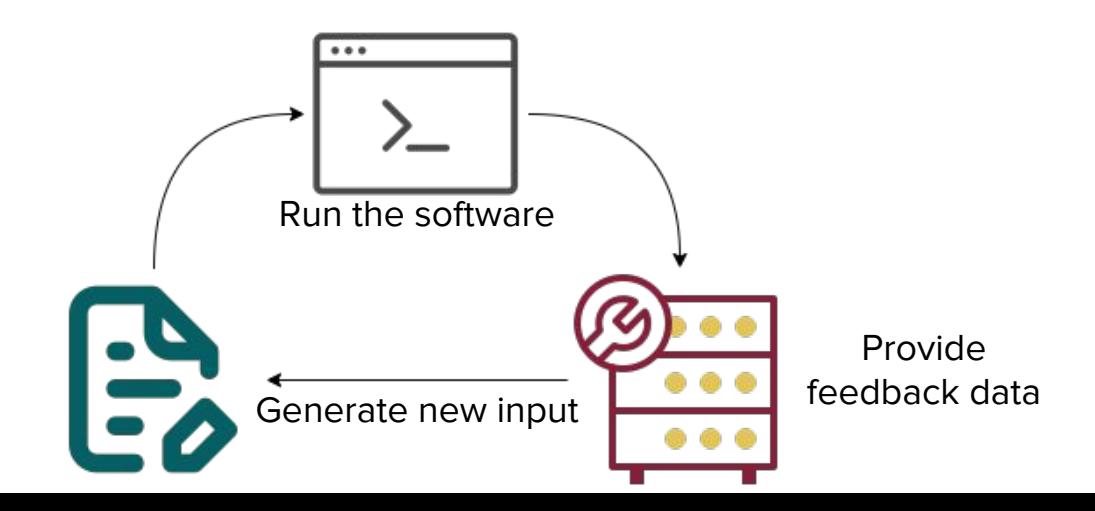

### **Whitebox fuzzing**

#### **Whitebox fuzzer**

- ➤ Consider a full program semantic knowledge
- ➤ Doesn't rely on bruteforce to reach deep states
- ➤ Can check more advanced properties
- ➤ Slower and harder to put in action
- ➤ Fewer tools available (pastis + TritonDSE)

#### **Fuzzing ntopng: The setup**

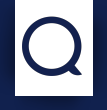

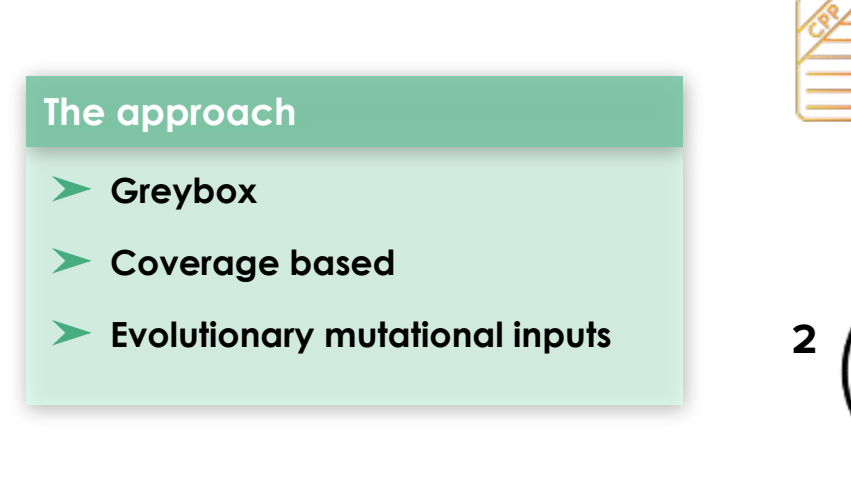

#### Source code

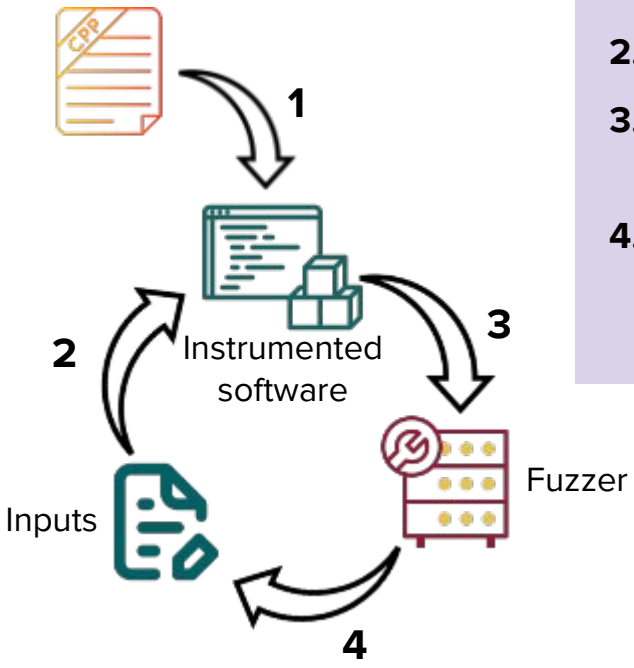

#### **1.** Instrument the software

- **2.** Run the input
- **3.** Collect the code coverage data
- **4.** New generation of inputs using the evolutionary algorithm

**Source code instrumentation**

Addition of run-time code that will **trace** the execution of the program in order to get the **code coverage** for the input

- Plenty of tools to do it: libfuzzer  $(LLVM)$ , AFL++, honggfuzz, …
- Wrapper over clang/gcc

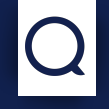

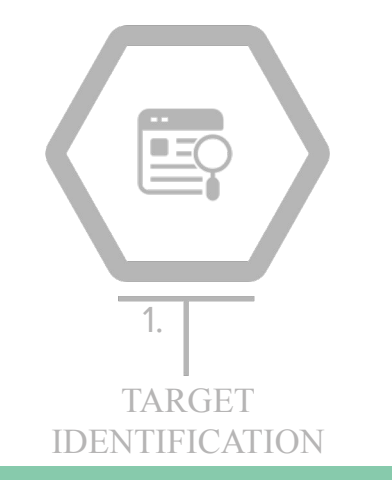

Identify interesting functions (parsers, cryptographic functions, ...)

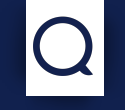

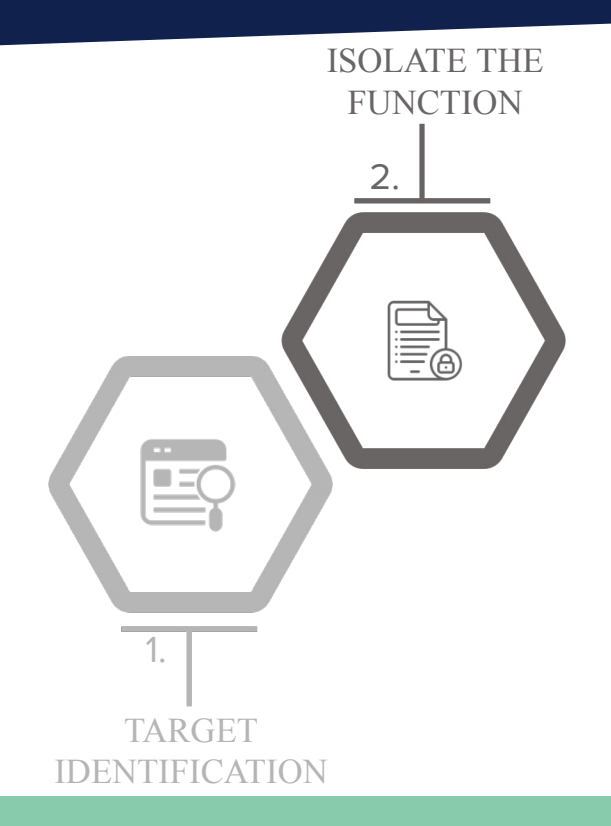

**Isolate the target function** (focus on speed and reliability)

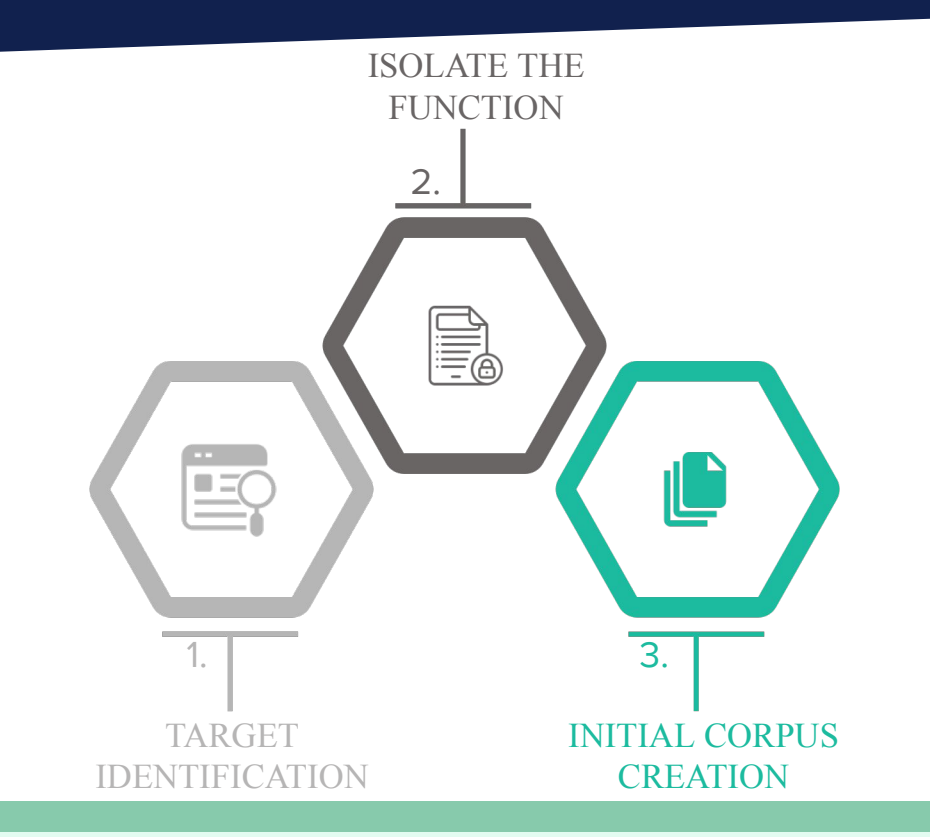

Build an initial corpus of inputs (good corpus is saving time!)

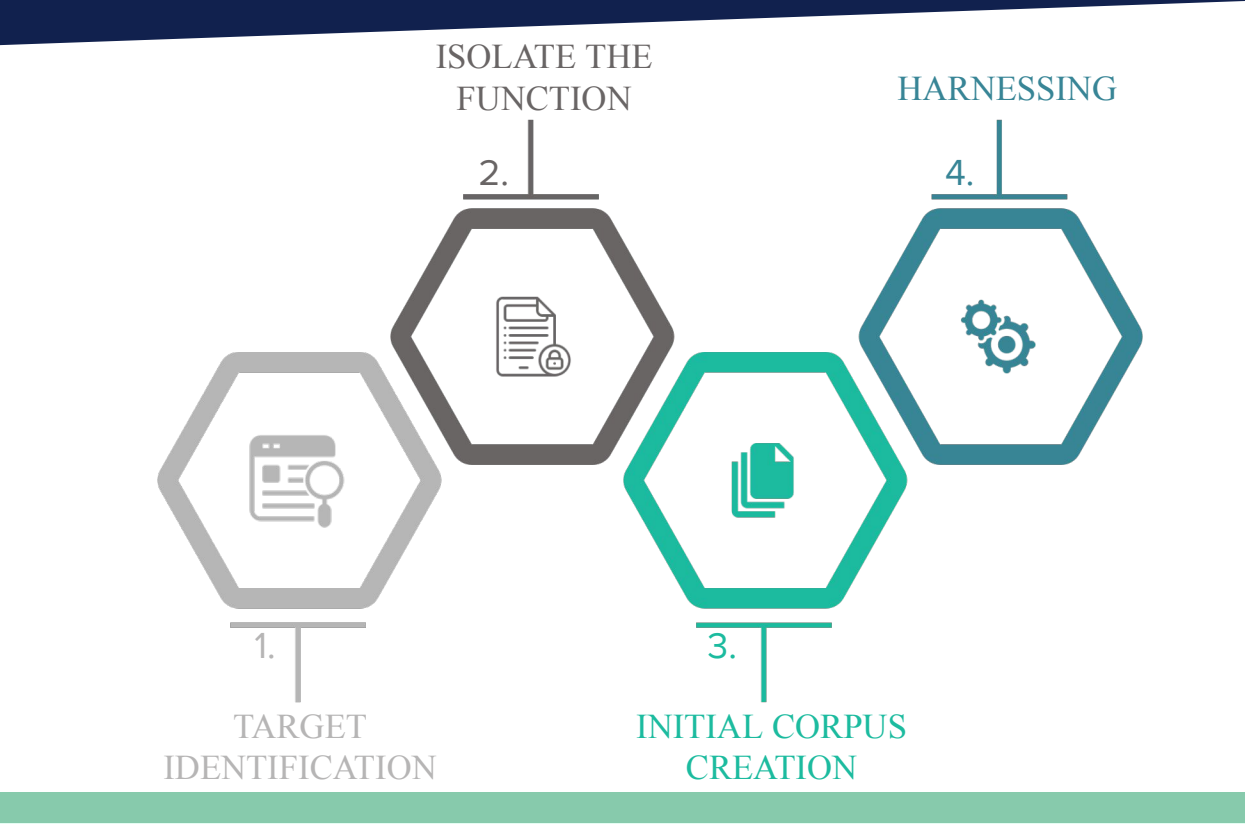

Glue code that combines the **fuzzer**, the **target** function and the **configuration**

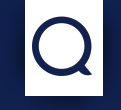

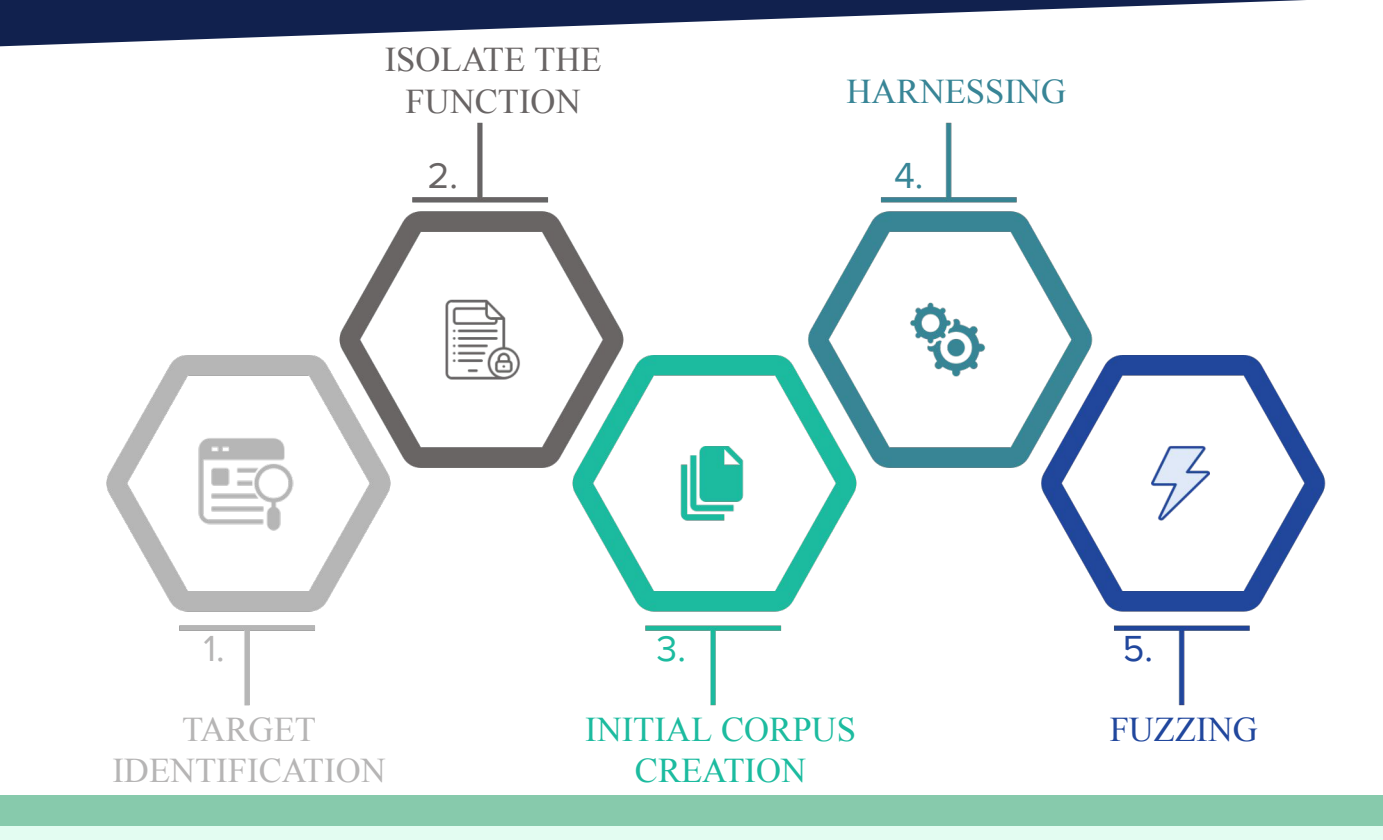

Eat, sleep, fuzz, repeat

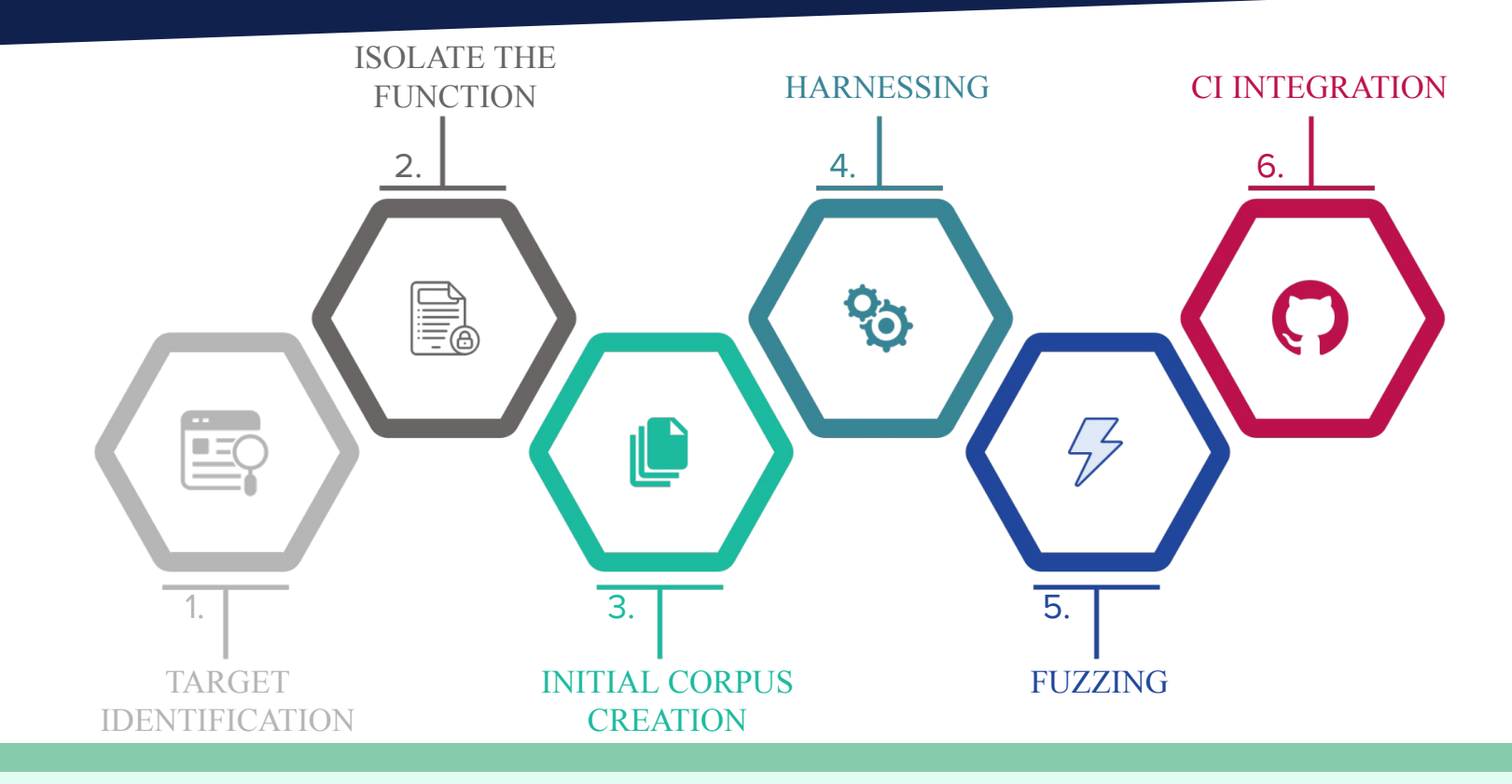

Integrate everything in the CI/CD pipeline

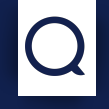

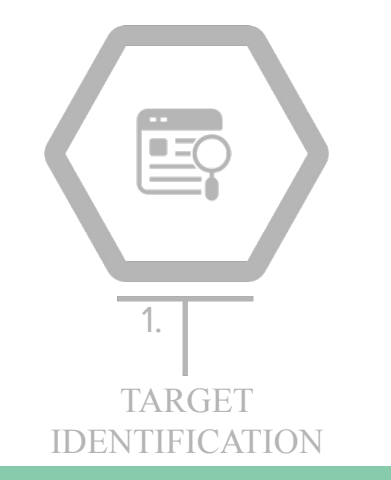

17 Identify interesting functions (parsers, cryptographic functions, ...)

#### ntopng: an overview

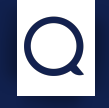

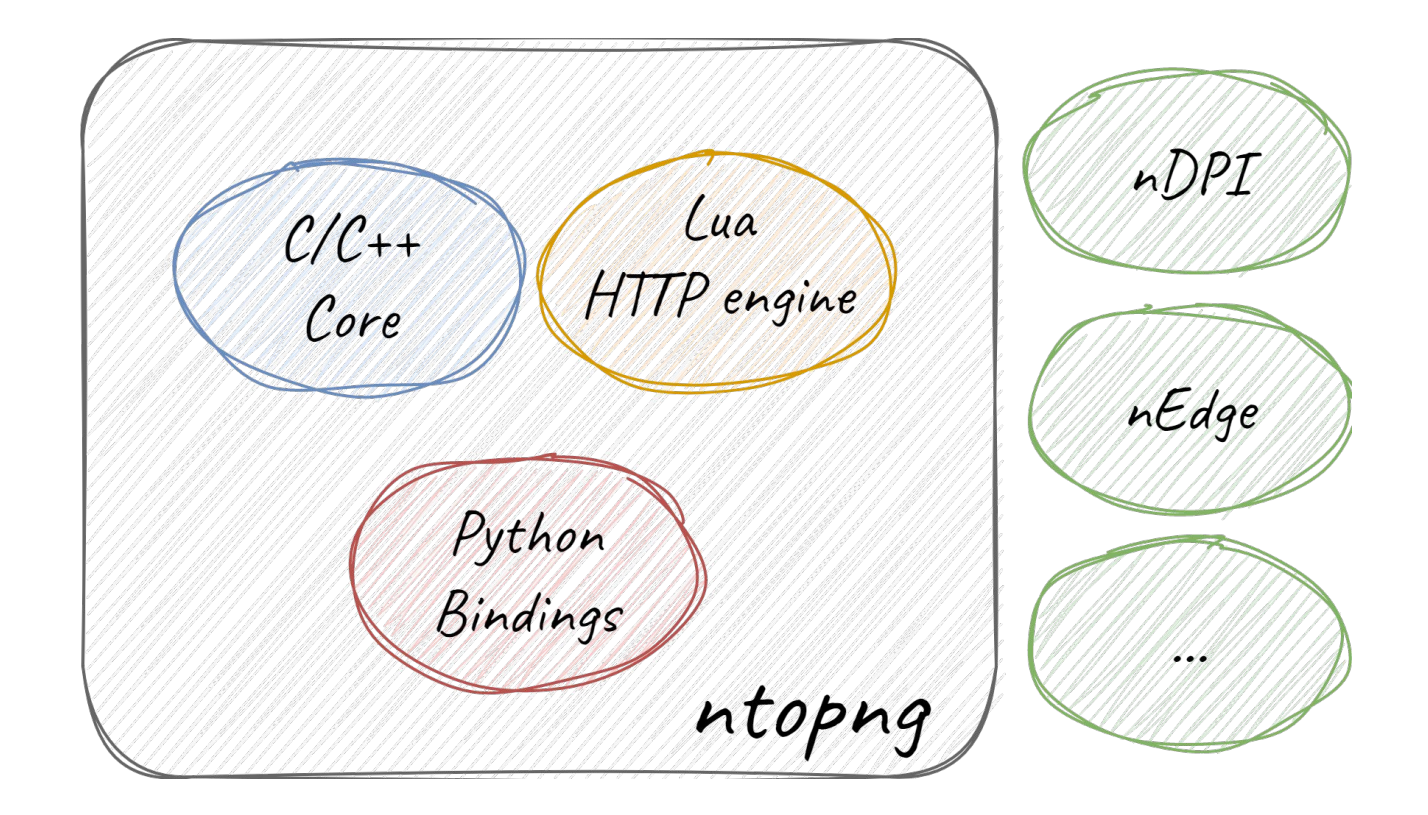

#### ntopng: an overview

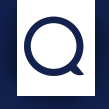

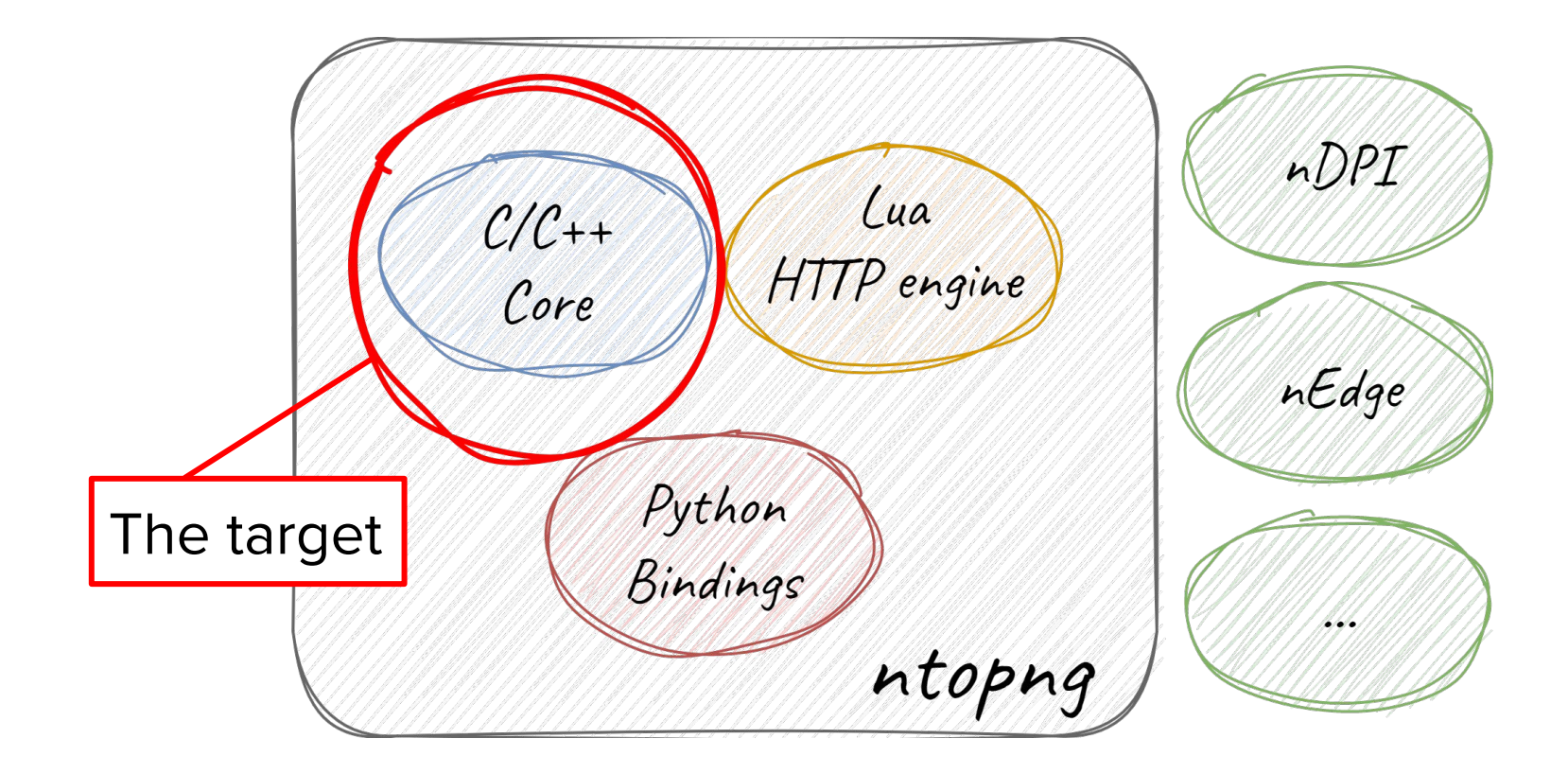

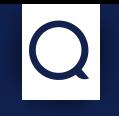

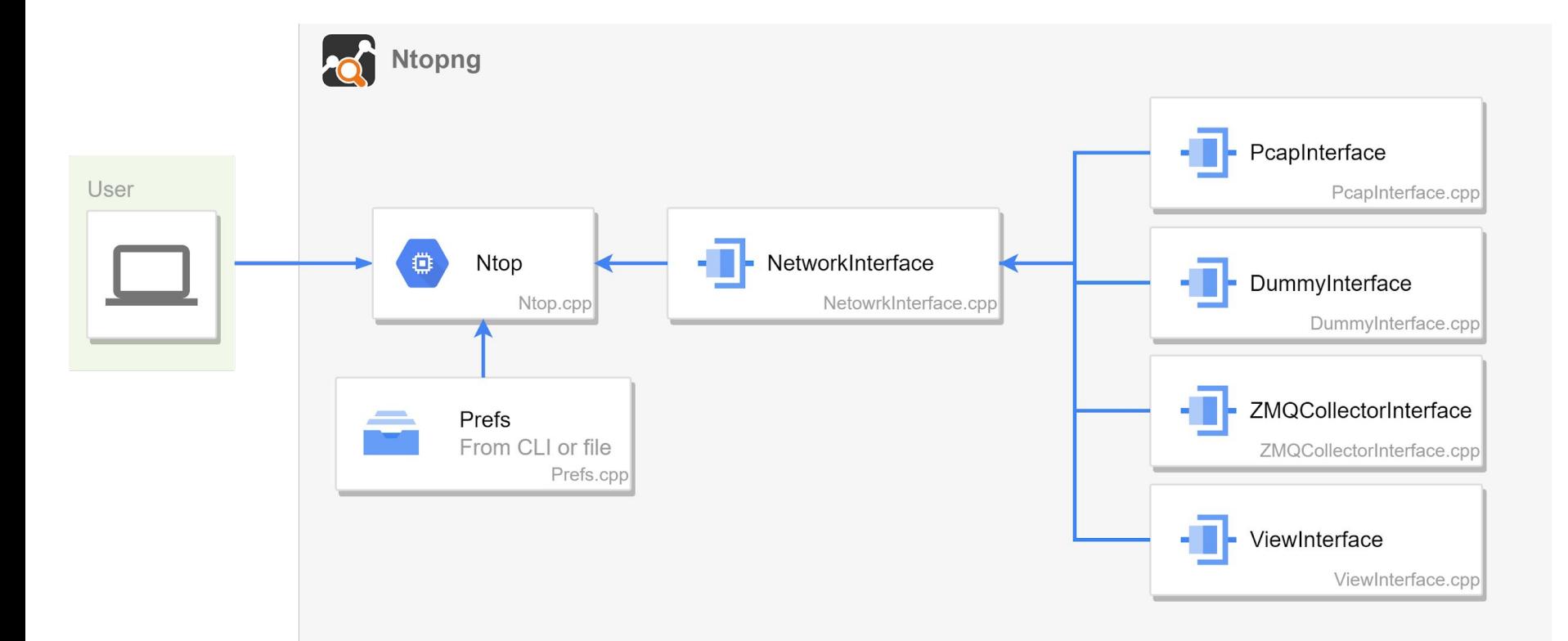

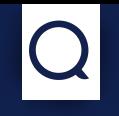

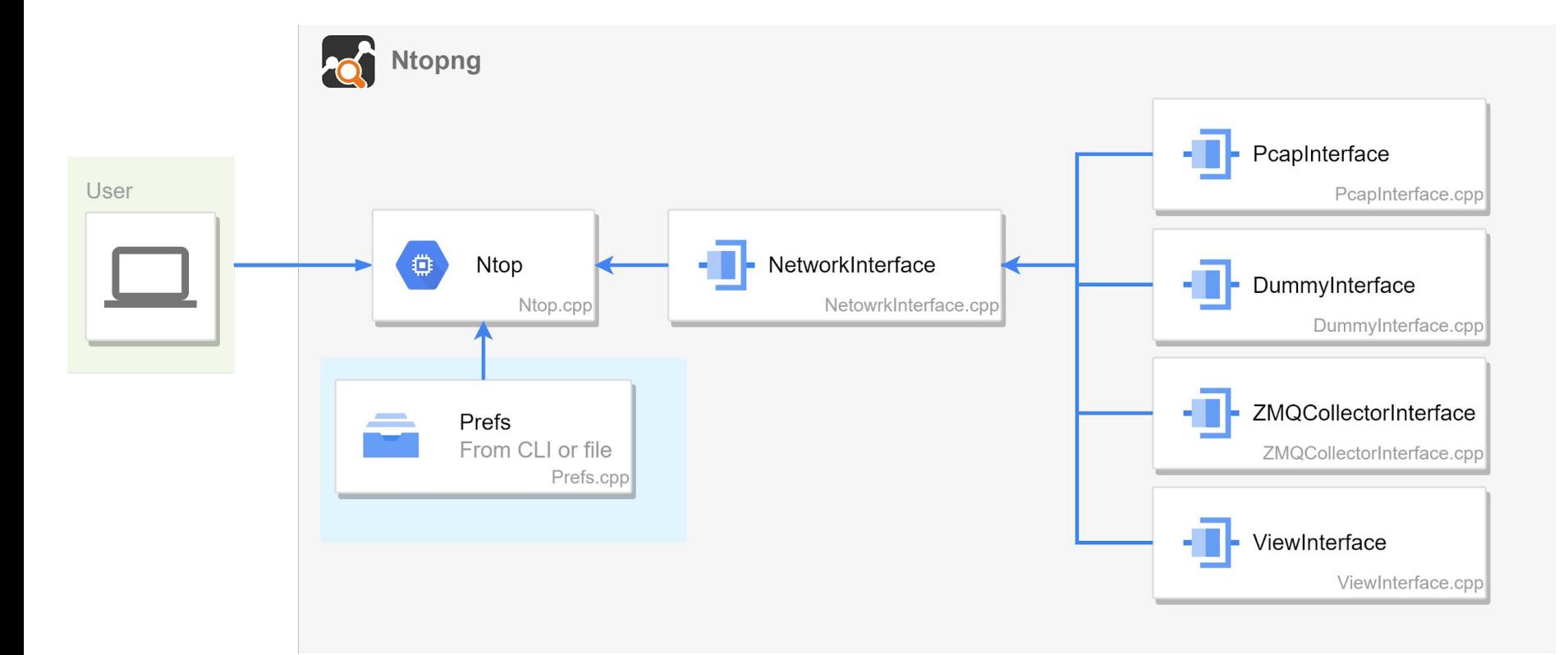

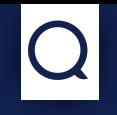

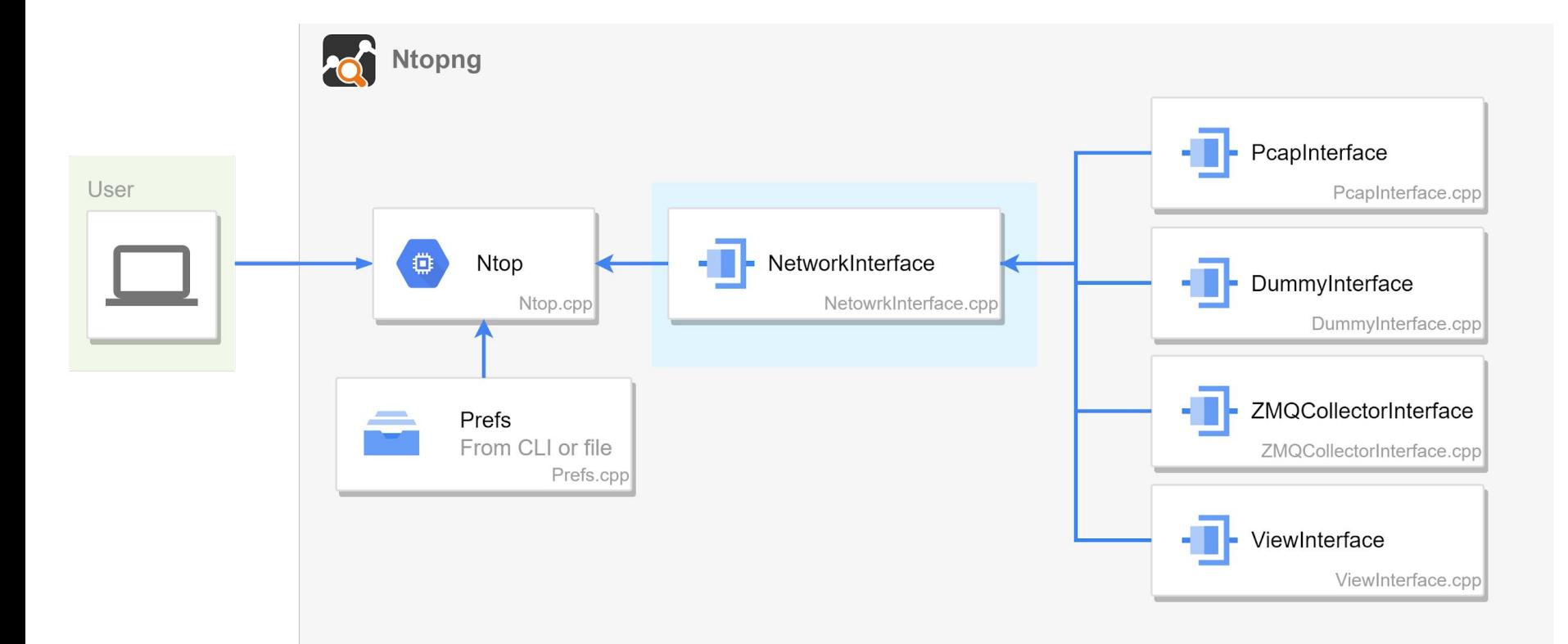

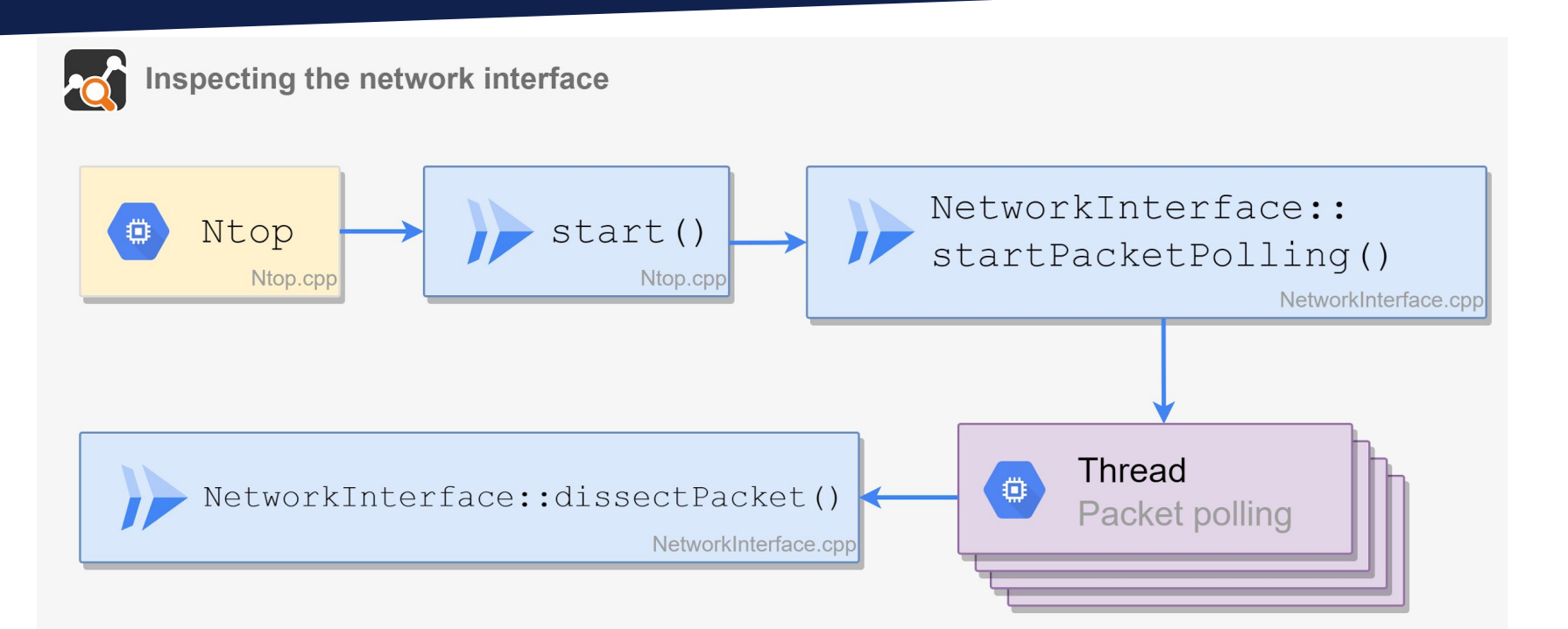

Inspecting the network interface

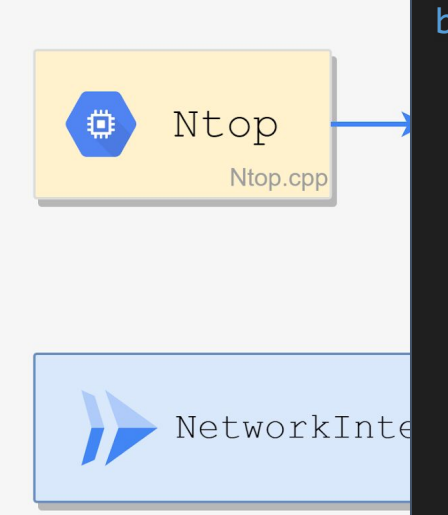

bool [NetworkInterface::dissectPacket\(](https://app.diagrams.net/?page-id=f106602c-feb2-e66a-4537-3a34d633f6aa&scale=auto#G1nPjWeOfUTh3GeKOY5eiRgQAanhdWn91g) u int32 t bridge iface idx, bool ingressPacket, u int8 t  $*$ sender mac, const struct pcap pkthdr \*h, const u\_char \*packet, u int16 t \*ndpiProtocol, Host \*\*srcHost, Host \*\*dstHost, Flow \*\*flow );

terface:: etPolling() NetworkInterface.cpp ead ket polling

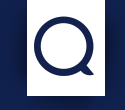

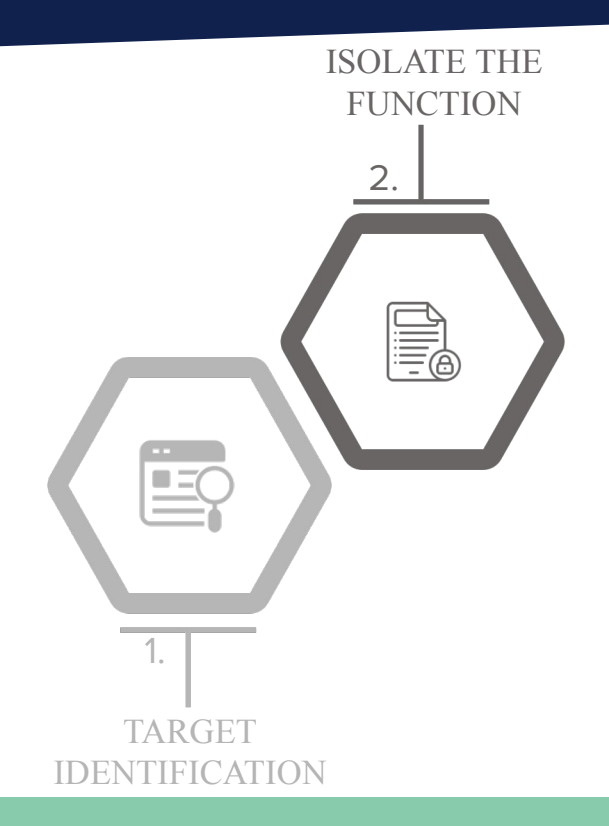

**Isolate** the target function (focus on speed and reliability)

#### **Isolate the target function**

#### **Many problems**

- ➤ ntopng was not meant to be run as a library
- ➤ Startup takes a lot of time (~1 sec)
- ➤ Thread pool to process traffic asynchronously
- ➤ **REDIS** caching system present

#### **Isolate the target function**

#### **Many problems**

- ➤ ntopng was not meant to be run as a library
- ➤ Startup takes a lot of time (~1 sec)
- ➤ Thread pool to process traffic asynchronously
- ➤ **REDIS** caching system present

#### **The solution**

- Use FUZZING BUILD MODE UNSAFE FOR PRODUCTION to **patch** the code that we don't want to execute
- ➤ Don't start the thread pool
- ➤ Initialize only the **absolute minimum** set of components

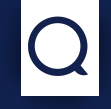

## **How to decouple from REDIS?**

- **Patch** every call to REDIS (possible side effects)
- Create a **stub** class that implements the same functionalities of REDIS and **swap** it to the official client

#### **Isolate the target function**

#ifdef FUZZING\_BUILD\_M… #include "RedisStub.h" #else #include "Redis.h" #endif

# Redis.h

class Redis { private: public: Redis(...);

int expire(char \*, u\_int); int  $get(...);$ int hashGet(...); int hashDel(...); char \*dump(char \*key);  $/$ \* ... continue ...  $*/$ }

# RedisStub.h class Redis { /\* Keep only the public interface \*/ public: Redis(...); int expire(char \*, u\_int); int  $get(...);$ int hashGet(...); int hashDel(...); char \*dump(char \*key);  $/$ \* ... continue ...  $*/$ 

}

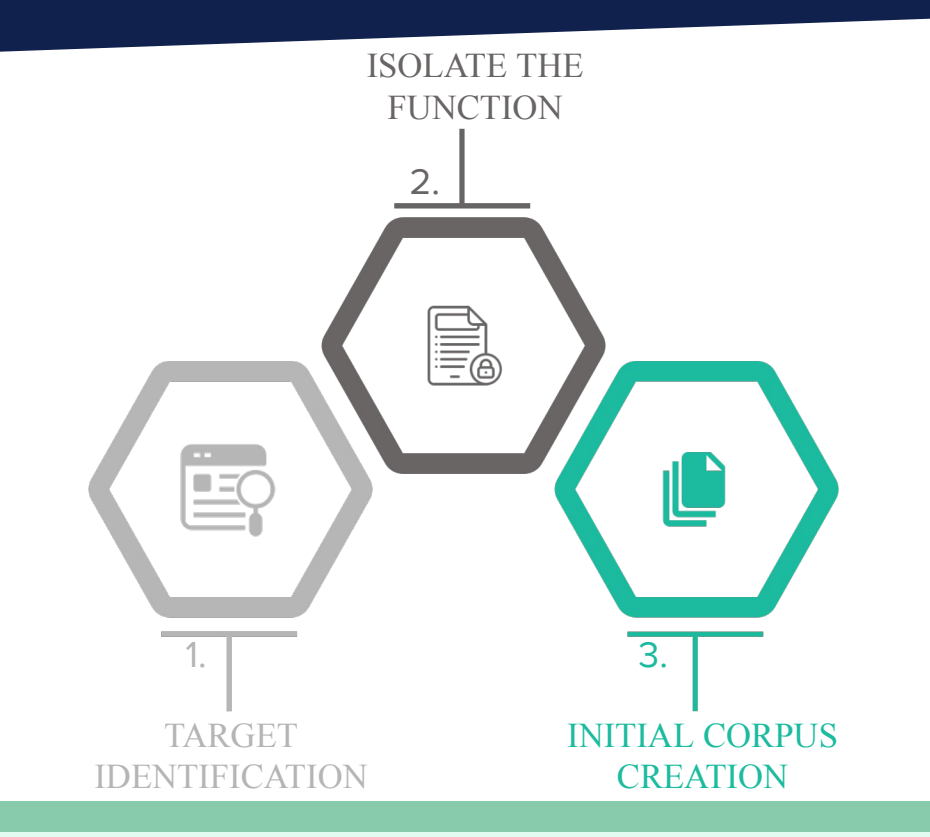

Build an initial corpus of inputs (good corpus is saving time!)

### **Building corpus**

#### **A good corpus**

- ➤ Achieve a good **code coverage**
- ► Be as small as possible (avoid duplicate samples)
- ➤ Try to trigger edge cases (use invalid packets)

### **Building corpus**

#### **A good corpus**

- ➤ Achieve a good **code coverage**
- ➤ Be as small as possible (avoid duplicate samples)
- ➤ Try to trigger edge cases (use invalid packets)

## **● Never reinvent the wheel**

● Take it from tcpdump **test set**. 674 pcap files ranging from 24 bytes to 510 KB

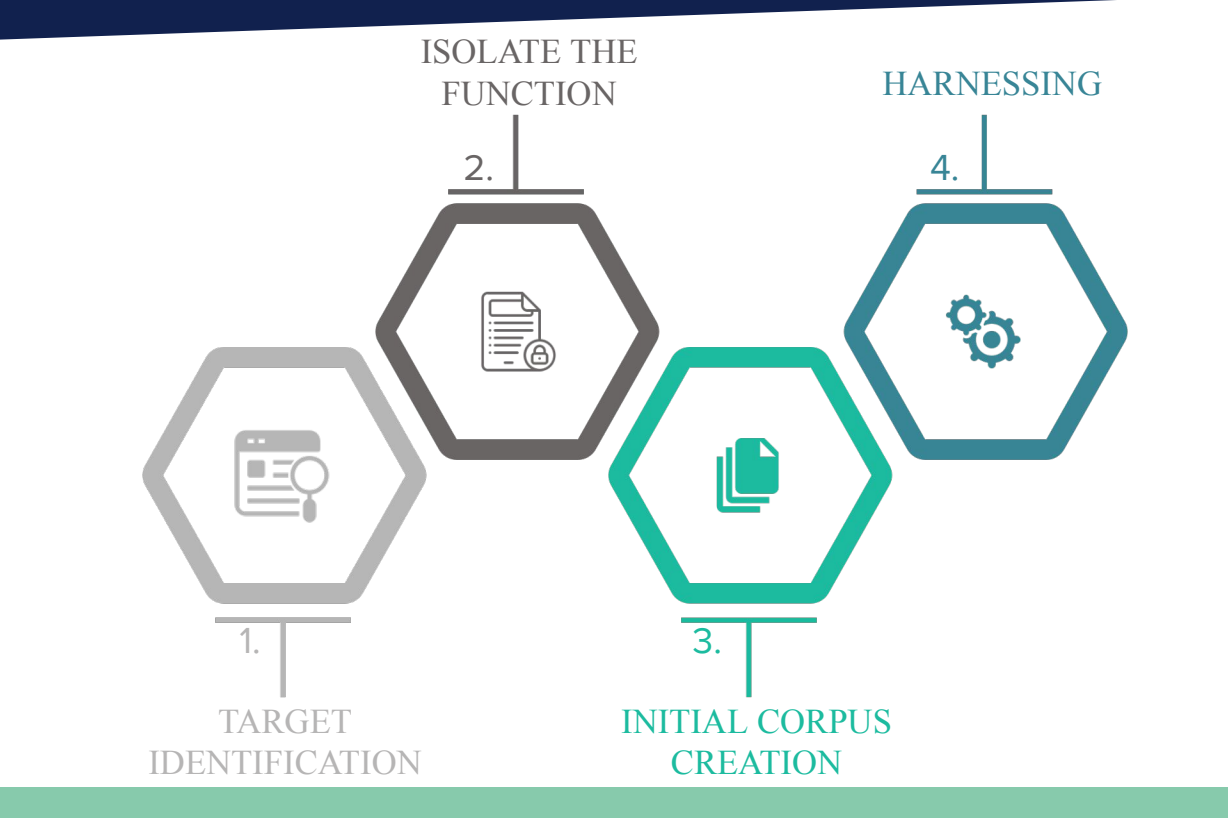

Glue code that combines the **fuzzer**, the **target** function and the **configuration**

#### **Harnessing**

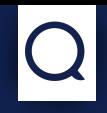

#### **The goals**

➤ **Initialize** the software state (Ntop, Prefs, NetworkInterface objects)

➤ Test the code with the provided input (bypass checksum, …)

 $\blacktriangleright$  Clean the state for a new iteration (free the memory, ...)

● The interface to the fuzzing engine is not common

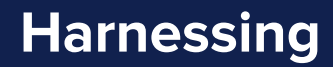

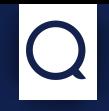

## **LibFuzzer interface**

extern "C" int LLVMFuzzerInitialize(int \*argc, char \*\*\*argv);

extern "C" int LLVMFuzzerTestOneInput(const uint8 t \*buf, size t len);

\$ clang++ -fsanitize=fuzzer -o fuzzer source.cpp

\$ ./fuzzer corpus-dir

#### **Harnessing**

}

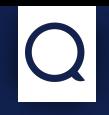

## **Initialization**

extern "C" int LLVMFuzzerInitialize(int \*argc, char \*\*\*argv) { if ((ntop = new (std::nothrow)  $Ntop(PROG_NAME)$ ) ==  $NULL$ )  $exit(1)$ ; if ((prefs = new (std::nothrow) Prefs(ntop)) ==  $NULL$  \_exit(1);

```
 setCLIArgs(prefs, 11, PROG_NAME, "-1", "_PATH_docs", "-2", "_PATH_scripts", "-3",
            "_PATH_scripts/callbacks", "-d", "_PATH_data-dir", "-t", "_PATH_install");
 ntop->registerPrefs(prefs, false);
 ntop->loadGeolocation(); // Ntop initialization
 iface = new NetworkInterface("custom"); // Interface initialization
 iface->allocateStructures();
 return 0;
```
#### **Harnessing**

}

## **Harness**

```
extern "C" int LLVMFuzzerTestOneInput(const uint8_t *buf, size_t len) {
  char pcap error buffer[PCAP ERRBUF SIZE];
  const u char *pkt; struct pcap pkthdr *hdr;
  u int16 t p; Host *srcHost = NULL, *dstHost = NULL; Flow *flow = NULL;
```

```
FILE *fd = fmemopen((void *)buf, len, "r"); // Parse the bytes as pcap file
pcap t *pcap handle = pcap fopen offline(fd, pcap error buffer);
pcap setnonblock(pcap handle, 1, pcap error buffer);
iface->set datalink(pcap datalink(pcap handle)); // Set the pcap handle
```

```
while (pcap_next_ex(pcap_handle, &hdr, &pkt) > 0)
     iface->dissectPacket(IFACE_ID, true, NULL, hdr, pkt, &p, &srcHost, &dstHost, &flow);
 return 0;
```
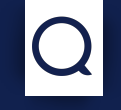

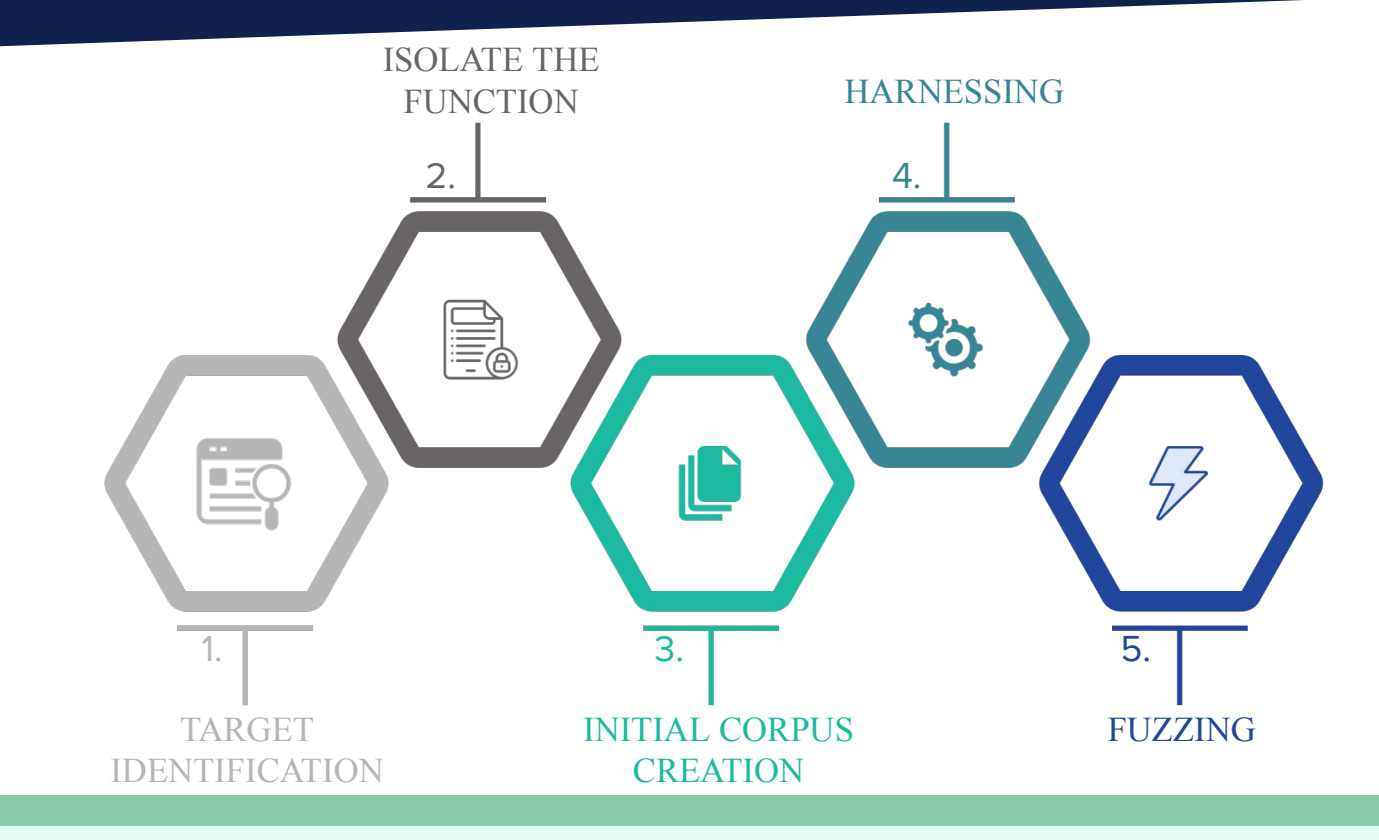

Eat, sleep, fuzz, repeat

## **LibFuzzer**

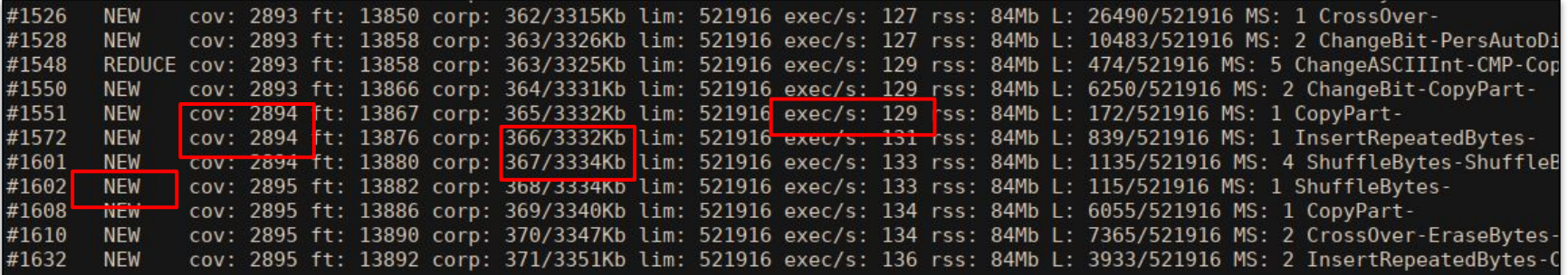

#### Eat sleep fuzz repeat

## **AFL++**

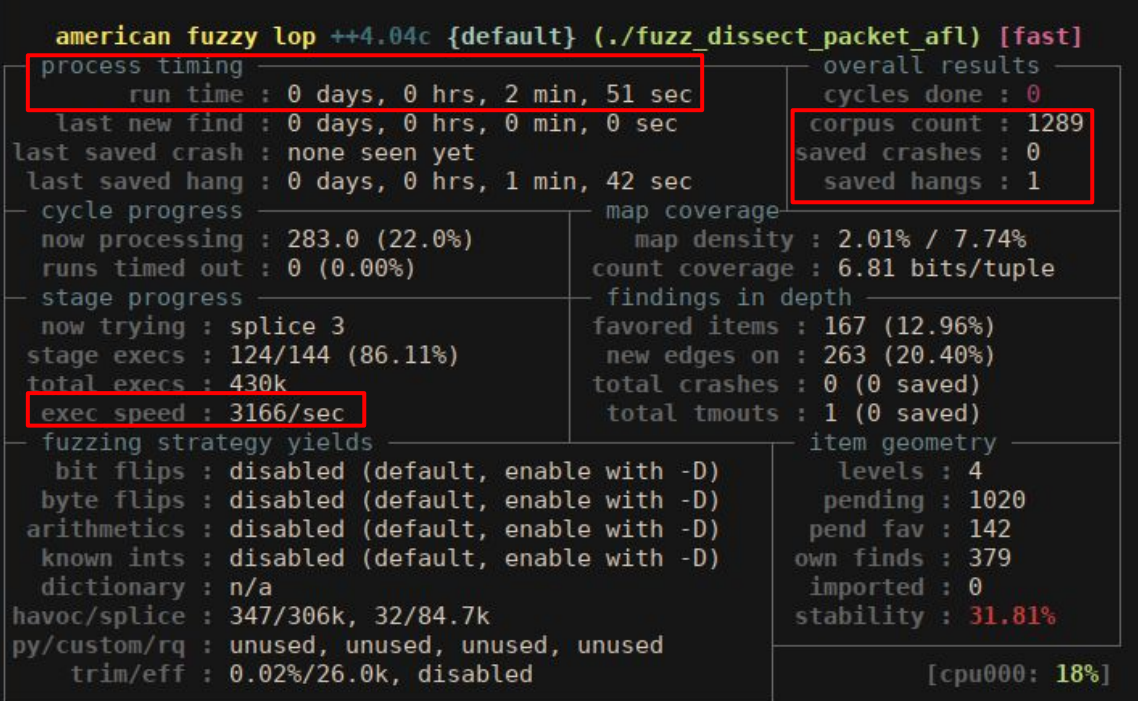

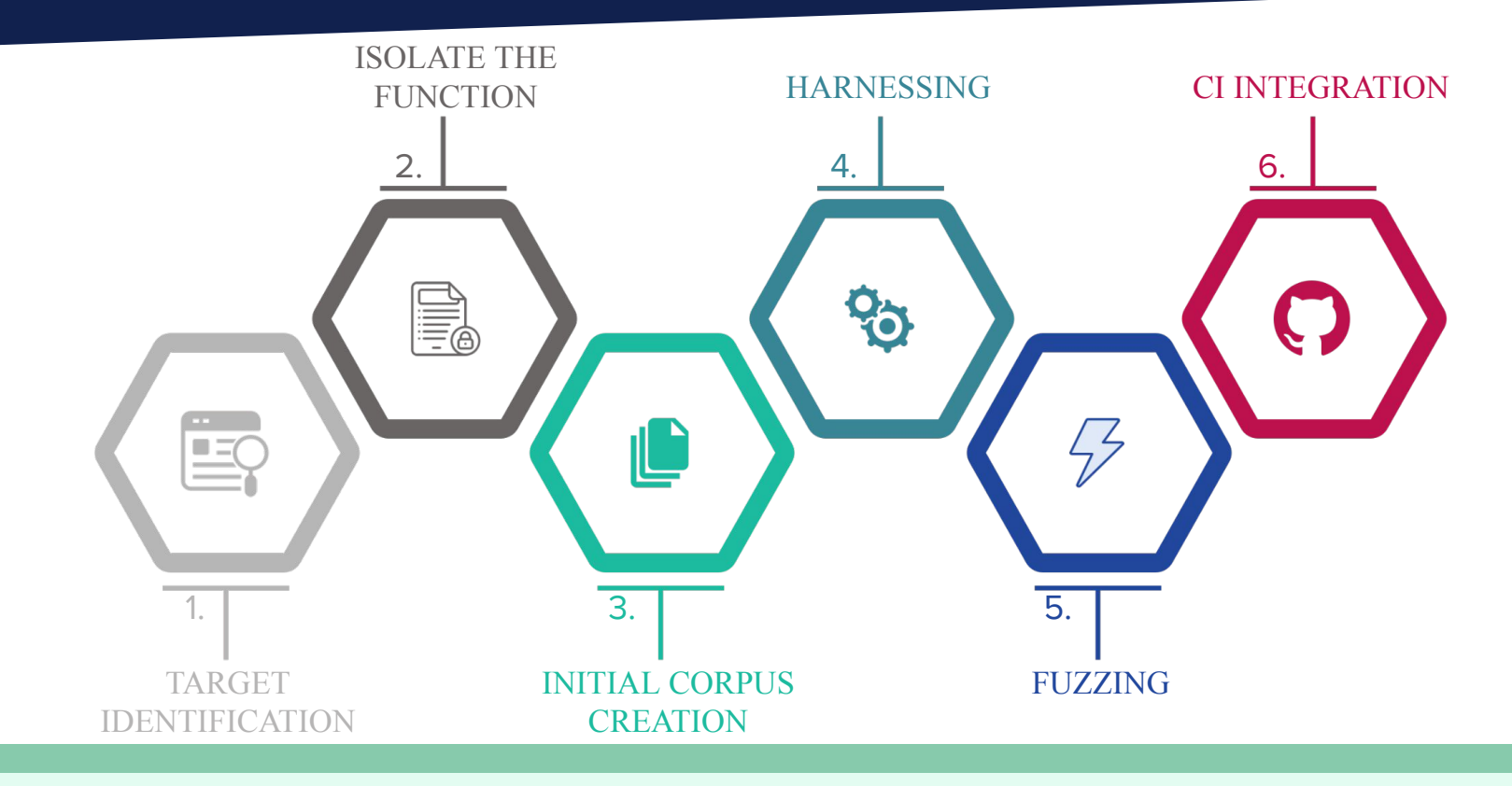

Integrate everything in the CI/CD pipeline

### **Continuous fuzzing**

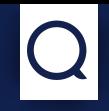

#### **OSS-Fuzz**

- **Continuous fuzzing for open source software for free!** (Sponsored by Google)
- ➤ Support AFL++, Honggfuzz, libfuzzer, Centipede
- Support C/C++, Rust, Go, Python and Java/JVM code
- Easy to integrate within the github CI
- ➤ Based on docker containers
- **Reward** program for relevant contribution

### **Continuous fuzzing**

#### **OSS-Fuzz**

- **Continuous fuzzing for open source software for free!** (Sponsored by Google)
- ➤ Support AFL++, Honggfuzz, libfuzzer, Centipede
- Support C/C++, Rust, Go, Python and Java/JVM code
- Easy to integrate within the github CI
- ➤ Based on docker containers
- **Reward** program for relevant contribution

#### **The cons**

➤ Everything must be **automatized** (compiling, building the corpus, fuzzing)

➤ Harder to set up

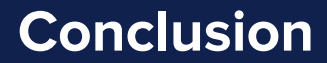

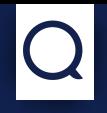

## **Conclusion**

- Several **bugs** were found
- Coverage based fuzzing proved again to be very powerful
- Integrating the project with oss-fuzz requires some effort but it's definitely worth it

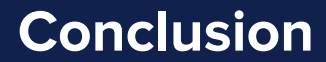

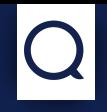

## **Future work**

- Use **structured fuzzing** for more efficient fuzzing
- Choose other targets (configuration parser, lua scripts)

# **Thank you**

#### **Contact information:**

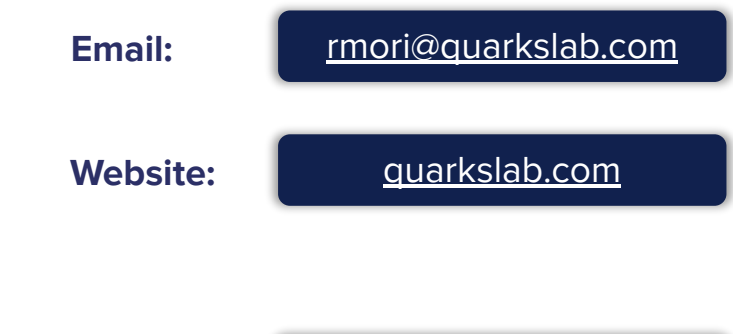

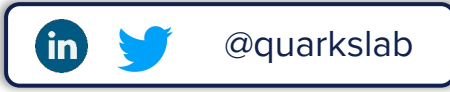

## Quarkslab